# Programmieren in C++ SS 2012

Vorlesung 10, Dienstag 10. Juli 2012 (Vererbung, abstrakte Klassen, virtual)

Prof. Dr. Hannah Bast Lehrstuhl für Algorithmen und Datenstrukturen Institut für Informatik Universität Freiburg

Blick über die Vorlesung heute

#### **Organisatorisches**

- Erfahrungen mit dem 9. Übungsblatt
- Das hier ist die **drittletzte** Vorlesung
- Kurze Wiederholung: Zeiger und  $*$  und &
- Vererbung
	- Neben Templates der andere wichtige Mechanismus zur Wiederverwendung von Code / Vermeidung von code duplication
	- In dem Zusammenhang wichtig: virtual methods
	- Beispiel: Ein Feld von Objekten verschiedener Klassen mit ein und derselben Oberklasse
	- Übungsblatt 10: Animation entlang der Umrisse einiger geometrischer Figuren (Kreis, Quadrat, Dreieck)

# Erfahrungen mit dem Ü9 (STL)

- 
- Zusammenfassung / Auszüge Stand 10. Juli 14:00
	-
	- Für die meisten zeitlich und überhaupt gut machbar
	- Mit der STL geht alles viel leichter
	- Aber sind die Klassen da drin auch effizient?
	- Die "nerds" benutzen cout, ifstream, ofstream, etc ... und wir?
	- Muss man den Destruktor immer explizit hinschreiben?
	- Probleme mit Zeigern und Unterschied zwischen  $*$  und &
	- Wann gibt es die Evaluation? ... nächste Woche
	- Ist ein Wort auch ein Anagramm von sich selber?
	- Umlaute hätten noch erklärt werden sollen
	- Eingabe über cin geht erst nach return weiter

# Erfahrungen mit dem Ü9 (STL)

#### ■ Fortsetzung ...

- In Vorlesung 1 nicht gesagt, dass 50% vom Projekt nötig
- const correctness in der Vorlage?
- "Ehrlich gesagt weiß ich so langsam nicht mehr was ich hier reinschreiben soll"
- "In der Vorlesung war ich nicht und werde gleich auch wieder nicht gehen"
- Also eigentlich ist das ganz einfach
	- Sei T irgendein Typ (egal ob eine Klasse oder sowas wie int)
	- Dann kan man deklarieren
		- T x; // The name of some memory holding a value of type T.  $T^*$  p; // A pointer to the first byte of such a piece of memory.
	- $-$  Ein  $*$  **davor** dereferenziert = von  $T^*$  zu T  $x = *p$ ;
	- Ein & **davor** macht das Gegenteil = von T zu  $T^*$  p = &x;
	- Insbesondere ist also  $\&^*p == p$  und  $*&x == x$
	- Zugriff auf eine Methode oder Membervariable mit Zeiger (\*p).some\_method() oder schöner p->some\_method()
	- Ein & bei der Deklar. (oder Arg.übergabe) erzeugt einen Alias T&  $y = x$ ; // y is now another name for x.

Vererbung vs. Templates 1/2

- Wofür braucht man Vererbung?
	- Vermeidung von code duplication bei zwei oder mehr Klassen die etwas sehr Ähnliches tun
	- Also im Prinzip derselbe Grund wie bei templates
	- Bei welcher Ähnlichkeit benutzt man **templates**?
		- Wenn der Code zweier Klassen bis auf den Typ identisch ist, wie bei Array<int> und Array<char>
		- Und aus Effizienzgründen ... kurz in der letzten VL angedeutet
	- Bei welcher Ähnlichkeit benutzt man **Vererbung**?
		- Wenn es Methoden / Daten gibt, die gemeinsam sind
		- Aber auch Methoden / Daten, die ganz verschieden sind

Vererbung vs. Templates 2/2

- Warum haben wir erst templates gemacht?
	- Wo doch Vererbung ein Grundprinzip beim objektorientierten Programmierens ist !?
	- Sowohl templates als auch Vererbung können beliebig kompliziert und knifflig werden
	- In einfachen (praktischen) Anwendungen sind templates sehr simpel, Vererbung aber schon tricky wegen virtual
	- Außerdem basiert in der STL alles auf templates, und die wollte ich nicht noch später bringen

■ Unser Beispiel heute: Ein Feld von "Dingen"

– ... die nichts weiter gemeinsam haben, als dass man sie als string darstellen kann

```
class Thing {
```
public:

```
 std::string asString() { return "THING"; }
```

```
};
```
– Wir wollen dann nachher sowas schreiben wie

std::vector<Thing> things;

wobei in things ein beliebiger Mix aus ganz verschiedenen Objekten (aus Unterklassen von Thing) stehen kann

#### Wir definieren jetzt eine **Unterklasse** von Thing

- Und zwar ein Thing, dass eine Zahl enthält class IntegerThing **: public Thing** { public: IntegerThing(int x) { \_value =  $x;$  } private: int \_value; };
- Durch das : public Thing **erbt** die Klasse IntegerThing die Methode asString von Thing IntegerThing integerThing(5);

printf("%s\n", integerThing.asString()); // Will print THING.

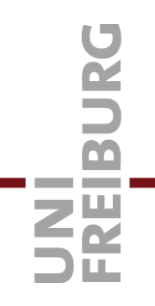

#### Wir können die Methode aber überschreiben

```
– Das nennt man Polymorphie
  class IntegerThing : public Thing {
   public:
   IntegerThing(int x) { _value = x; }
    std::string asString() {
      std::ostringstream os; os << _value; return os.str();
    }
   private:
    int _value;
  };
  ...
  IntegerThing integerThing(5);
  printf("%s\n", integerThing.asString()); // Will now print 5.
```
**Hier noch zwei andere Unterklassen** 

```
– ... nach demselben Muster
```
// Thing containing a single character. class CharacterThing : **public Thing** {

```
 ...
  char _contents;
};
// Thing containing a string.
class StringThing : public Thing {
  ...
  std::string _contents;
```

```
};
```
#### Wir würden jetzt gerne sowas machen wie

std::vector<Thing> things; IntegerThing intThing(5); CharacterThing charThing('a'); StringThing stringThing("doof"); things.push\_back(intThing); things.push\_back(charThing); things.push\_back(stringThing);

- Das kompiliert zwar … der Compiler wandelt also offenbar intThing, charThing und stringThing jeweils in ein Thing um
- Beim Ausdrucken kommt aber jedes Mal nur THING

## Vererbung 6/6

**• Aber das hier funktioniert ohne Weiteres:** 

std::vector<Thing**\***> things; IntegerThing intThing(5); CharacterThing charThing('a'); StringThing stringThing("doof"); things.push\_back(**&**intThing); things.push\_back(**&**charThing); things.push\_back(**&**stringThing);

- Und jetzt können wir sowas schreiben wie for (size\_t i = 0; i < things.size();  $i++$ ) printf("%s\n", things[i]->asString());
- Mal schauen, was die Ausgabe davon ist ...

...

**Ermittlung der korrektren Unterklasse zur Laufzeit** 

– Das muss man bei Bedarf in C++ **explizit** angeben: class Thing { public:

```
virtual std::string asString() { return "THING"; }
};
```

```
Thing* thing = new IntegerThing(4);
printf("%s\n", thing->asString()); // Will print 4.
```
– Durch das virtual ermittelt das Programm zur Laufzeit, dass hier die Methode IntegerString::asString gemeint ist

- 
- Warum macht das C++ per default nicht immer so?
	- **Mit** dem virtual muss das Programm **zur Laufzeit** nachschauen, auf welches Objekt tatsächlich gezeigt wird, dazu braucht es einen sogenannten vtable
	- **Ohne** das virtual ist schon beim Kompilieren klar, welche Methode aufgerufen wird, so dass man sich das Nachschauen zur Laufzeit sparen kann
		- Und falls die betreffende Methode inline ist, spart man so sogar den Funktionsaufruf
- **Achtung: typische Fehlermeldung** 
	- Wenn man eine virtual Methode aus der Oberklasse (z.B. Thing) in der Unterklasse (z.B. IntegerThing) deklariert, aber nicht implementiert, bekommt man die Meldung ... undefined reference to `vtable for IntegerThing'

Die Klasse Thing macht eigentlich gar nichts

- Wir haben die Funktion asString() dort nur implementiert, weil der Compiler sonst meckern würde
- Man kann die Methode aber auch **abstrakt** machen, und damit auch die Klasse, das geht einfach so

```
class Thing {
```
public:

 **virtual** std::string asString() **= 0**; // Abstract method. };

– Jetzt darf man keine Instanzen mehr erzeugen Thing thing; // Will not compile, because of  $= 0$  method. Thing\* thing; // But a pointer is still fine ... and useful!

■ Zeiger auf abstrakte Klassen sind aber erlaubt

– Sonst würde unser Beispielprogramm ja gar nicht funktionieren

std::vector<Thing\*> things; IntegerThing intThing(5); CharacterThing charThing('a'); StringThing stringThing("doof"); things.push\_back(&intThing); things.push\_back(&charThing); things.push\_back(&stringThing);

– Ebenso Referenzen (wird aber nicht empfohlen) const Thing& thing = integerThing;  $\frac{1}{2}$  An alias.

### Zeiger auf Unter- / Oberklassen

#### **Automatische Umwandlung**

– ... von einem Zeiger auf ein Objekt einer Unterklasse in einen Zeiger auf ein Objekt der Oberklasse:

Thing\* thing = new IntegerThing(4); // Automatic type cast.

Thing& thing = integerThing; // Also works for references.

– Umgekehrt ist das nicht der Fall

Thing\* thing = new IntegerThing(4); IntegerThing\* integerThing = thing; // Will not compile.

- Manchmal braucht man das aber, dann muss man **explizit** umwandeln mittels reinterpret\_cast oder dynamic\_cast
- Das ist ähnlich wie bei const\_cast und machen wir in der nächsten Vorlesung

...

#### $\blacksquare$  Eine abstrakte Klasse braucht ihn

– ... sonst meckert der Linter, warum? Hier ist der Grund: Thing\* thing  $=$  new IntegerThing();

delete thing; // Which destructor gets called now? (**\***)

- Der Zeiger ist vom Typ Thing\*, deswegen wird bei (**\***) ohne Weiteres der Destruktor von Thing aufgerufen
- Wenn jetzt IntegerThing intern Speicher alloziert hat, der erst in dessen Destruktor wieder freigegeben wird, wird der Speicher also nicht wieder freigegeben
- Deklarieren wir für Thing einen virtual destructor, wird bei (**\***) der Destruktor von IntegerThing aufgerufen, und alles ist gut

### Hilfestellung zur Animation

- Bewegen eines Zeichens entlang
	- ... eines **Kreises**:
		- Siehe CircleAnimation.cpp
	- ... eine **Quadrates**:
		- Ziemlich offensichtlich
	- Gestrichen in Sommersemester 2013:
	- ... eines gleichseitigen **Dreiecks:**
		- Die drei Eskpunkte liegen auch auf einem Kreis
		- Und zwar bei den Winkeln 8, 120° und 240°
		- Bewegung entlang einer Linie von  $(x_1,y_1)$  nach  $(x_2,y_2)$ 
			- Differenzen  $\Delta x = x_2 x_1$  und  $\Delta y = y_2 y_1$  berechnen

In jedem Schritt plus (ε ∙ Δx, ε ∙ Δy)

### Literatur / Links

**Nererbung** 

- <http://www.cplusplus.com/doc/tutorial/inheritance/>
- Virtuelle Methoden / abstrakte Klassen / Polymorphie
	- <http://www.cplusplus.com/doc/tutorial/polymorphism/>